## IN3R11-2 – C Cours 2

Damien MASSON massond@esiee.fr <http://www.esiee.fr/~massond/Teaching/I3FRProg/>

21 novembre 2011

## Boucles et structures conditionnelles

for, while, do while et if, else, switch

Comme en Java (ou plutôt l'inverse).

for(){}, while(){} ou do{}while()?

- comme vous voulez !
- o celle qui permet de rendre le code le plus lisible possible
- for(init<sub>1</sub>, init<sub>2</sub>, ..., init<sub>n</sub> ;continuation ;incr<sub>1</sub>, incr<sub>2</sub>...) : permet de ne regarder qu'une seule ligne pour comprendre la boucle
- while(cond) : equivalent plus joli de for(; cond;)
- do while :
	- permet de faire toujours un passage sans traiter le premier cas `a part ;
	- peut souvent être évitée en initialisant judicieusement les variables ;
	- o on ne lit la condition de continuation qu'à la fin, pas toujours lisible...

## Booléens, opérateurs logiques

- $\bullet$  pas de type boolean en C (vous le savez déjà)
- convention C, 0 : faux,  $\neq 0$  : vrai
- c'est l'inverse de la convention UNIX pour le retour des processus  $(0:OK, \neq 0: code d'erreur)$

```
int main ( int argc, char* argv
       [ ] ) {
     printf ("4_HAND_H6\t=\frac{8}{4}d\n"
                "4.AND.0\t=\frac{\%d}{a}"4<sub>u</sub>0R<sub>u</sub>6\te^{-u}dn""0_0 OR 0\ t= \% d \n"
                 " NOT_{\text{H}}17\ t=\frac{3}{4}d\n"
                 "NOT_{\text{1}}0\text{ t} = \frac{0}{100}d\text{ n}".
                4&&6, 4&&0,
                 4 || 6, 0 || 0,!17, !0 ;
     return <math>0}
```
 $$>,/a$ . out 4 AND  $6 = 1$ 4 AND  $0 = 0$ 4 OR  $6 = 1$  $0 \text{ OR } 0 = 0$  $NOT 17 = 0$ NOT  $0 = 1$ 

# Evaluation paresseuse ´

- o opérateurs & & et || "paresseux"
- évaluation de gauche à droite
- o s'arrête dès que possible :

```
(a=0 \& k = c) /* b n'est jamais affecte */
\lambda a=1 | | b=c) \lambda b n'est jamais affecte */
```
## Les tableaux

Éléments contigus de même type

 $\bullet$  déclaration et allocation statique : type nom[taille]; où taille est connue à la compilation :

```
int t [N];
double cosinus [360];
```
**a** avec initialisation :

```
char vowel 1 \left[ 6 \right] = \{ 2a^3, 2e^3, 2i^3, 2o^3, 2u^3, 2y^3 \};/* la taille devient optionnelle */
c h a r v owel 2 [ ]={ 'a' , 'e' , 'i' , 'o' , 'u' , 'y' } ;
```
**•** référence : pointeur sur le premier élément

```
int t [] = {1,1,3};
int * t2 = t;
int t3 | = t2;
t 2 [1] = 2;printf ("%d\n\cdot t 3[1]) ; /* 2 */
```
**o** les tableaux statiques sont sur la pile

### Taille des tableaux

- un tableau ne connait pas sa taille (comme en Java)
- trois solutions :

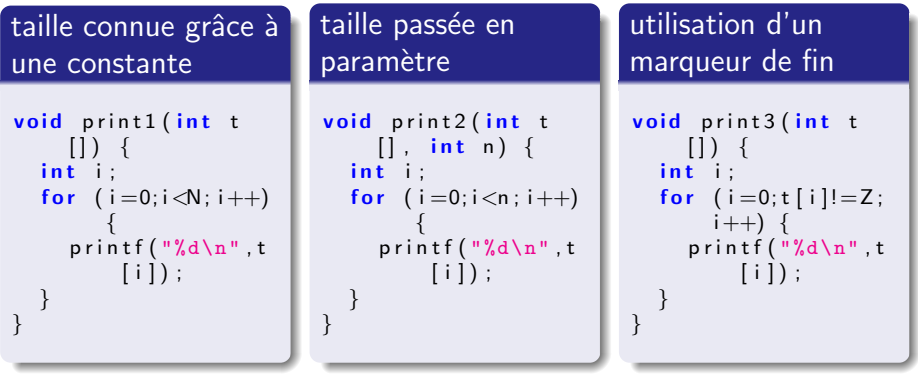

#### Aucun contrôle de débordement !!!

## Tableaux  $\lambda$  *n* dimensions

```
int t [100][16][45];
```
- chaque  $t[i][j]$  est un tableau de 45 int
- si on passe un tableau à une fonction, on doit mettre toutes les dimensions sauf la première :

```
void foo (int t [ |M| );
```

```
• int t[2][3];
   t[0][0] t[0][1] t[0][2] t[1][0] t[1][1] t[1][2]
  Q+0 Q+4 Q+8 Q+12 Q+16 Q+20
```
• attention à l'ordre de parcours ! !

#### dans l'ordre for  $(i=0; i < 2; i++)$ for  $(i=0; j < 3; j++)$  $\dots$  t  $[i]$   $[i]$   $\dots$ pas dans l'ordre ! for  $(j=0; j < 3; j++)$ for  $(i=0; i < 2; i++)$  $\ldots$  t  $[i][j]$  ...

## Les pointeurs

Première passe : pointeurs et tableaux

On peut en C manipuler des adresses mémoire

- ces adresses se stockent dans une variable, appellée pointeur
- un pointeur n'est pas seulement une adresse, il est également associé à un type
- type \* nom; : déclaration d'une variable nom qui contient l'adresse mémoire d'une variable de type type
- ca vous rappelle les tableaux ? c'est normal, un tableau n'est ni plus ni moins qu'un pointeur sur son premier élément

```
int tab []=\{1, 2, 3\};
int * t = tab:
/* t est un int* : un pointeur */
/* *t est un int : la valeur pointee */
*t = -1:
/* on peut faire de l'arithmetique sur les pointeurs ! */
*(t+1) = -2;*(t+2) = -3;p r i n t f ("\%d_{||}\%d_{||}\%d_{||}) t ab [0], t a b [1], t a b [2];
/* -1 -2 -3 */
```
## tableaux sur la pile : et alors ?

- $\bullet$  taille importante  $=$  stack overflow
- **durée de vie associée à la fonction!**

```
\#include \ltstdio.h>
int * function () {
  int tab [ = {1,2,3};
  return tab;
}
int main ( int argc, char* argv
     [ ] ) {
  int * tab;
  tab = function ( ):
   printf ("%d\n\n" , tab [0]) ;
   printf ("%d\n\cdot" , tab [1]);
   printf ("%d\nu", tab [2]);
   return 0:
}
```

```
dm@pc4206b: $gcc tabstatfunc.c
t a b statfunce: In function
    func:t a b statfunc c \cdot 5 attention :
    cette fonction retourne I
    adresse d une variable
    l o c a l e
dm@pc4206b: \frac{6}{3}. / a. out
1
−1075103544
−1209200652
```
• solution : allocation dynamique (voir prochain cours)

#### Les structures

- o objets regroupant plusieurs données appelées "champs"
- $\bullet$  à définir hors d'une fonction
- $\bullet$  définition :

```
struct nom \{type_champ1 nom_champ1;
   type_champ2 nom_champ2;
   . . .
} ;
```
d´eclaration d'une variable :

struct nom\_type nom\_var;

 $\bullet$  accès aux champs :

```
nom var . nom champ
```
- tout ce dont le compilateur connait la taille peut être un champs
- l'ordre des champs est important

#### Les structures

#### exemple

```
struct complex {
   double real:
   double imaginary;
   /* struct complex c; /* interdit ! */
} ;
struct autre \{struct complex complex; /* OK, et pas d'ambiguite */
} ;
int main(int argc, char * argv[]) {
   struct complex c;
   c. real = 1.2;c. im a ginary = 6.3;
/∗
   struct complex c = \{1.2, 6.3\}; /* OK
∗/
   printf ("%f*%f*i\nu", c. real, c. imaginary);return 0;
}
```
### Structures et tableaux

Les structures sont plus ou moins similaires à des tableaux où les éléments ne sont pas tous du même type.

- adresse de la structure  $=$  adresse du premier élément
- $\bullet$  adresse du deuxième élément  $=$  dépend du compilateur ! Il tente d'obtenir :
	- des adresses multiples de la taille des données
	- des adresses multiples de la taille des pointeurs
	- autre...
- **e** en conséquence, la taille de la structure va dépendre de l'ordre :

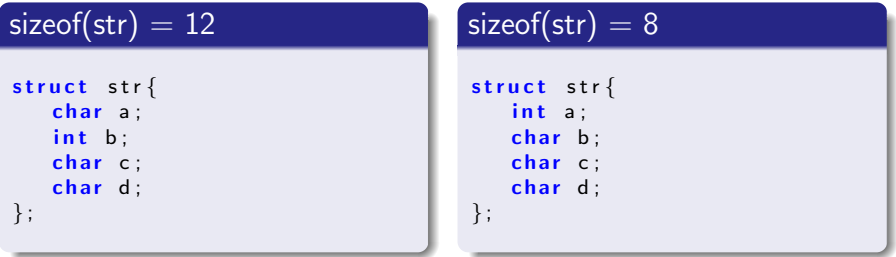

#### Points communs entre structures et tableaux

- affectation des valeurs lors de la déclaration possible,
- recopie par affectation possible,

```
struct to \{int a:char b:char c:
  char d:} ;
int main (int argc, char* argv []) {
    struct to z = \{ 'a', 145, 'y', 'u' \};struct to t = z:
    p r i n t f ( "%c %d %c %c\n" , t . a , t . b , t . c , t . d ) ;
   return 0;
}
```
- stockage sur la pile,
- $\bullet$  sauf si déclaration d'un pointeur puis allocation dynamique : à utiliser si la taille est importante ou si le tableau (resp. la structure) doit survivre à la fonction.

### Unions

Déclaration d'une zone mémoire vu soit comme type1, soit...

```
union toto \{type1 nom1;
   type2 nom2;
    . . .
} ;
```
- s'utilisent comme les structures
- la taille est celle du plus grand champs
- au programmeur de savoir quel champs utiliser :

```
union toto \{char a:
   char s [16];
} ;
int main (int argc, char* argv []) {
   union toto t;
   strcpv(t,s,"coucou") ;
   t a = '$'
   printf ("%s\n", t s); /* $oucou */
   return 0:
}
```
## Unions

 $\bullet$  économise de la mémoire si deux informations sont exclusives :

```
union student \{char login [16]
   int id;
} ;
```
• on peut déclarer une union anonyme dans une structure :

```
struct student {
   char name [256];
   union \{char \login [16];
       int id:
   } ;
} ;
```
o on peut aussi déclarer une structure anonyme dans une union :

```
union color \{/* RGB representation */struct \{unsigned char red, blue, green;
   } ;
   /* 2 colors: 0 = black 1 = white */char BandW;
\};
```
Comment éviter de se tromper de champ?

En encapsulant dans une structure avec un champ d'information :

```
struct color {
   /* 0=RGB 1=black & white */char type;
   union \{/* RGB representation */struct \{unsigned char red, blue, green;
      } ;
      4 * 2 colors: 0=black 1=white */char BandW;
   } ;
\};
```
## **Enumérations**

- $\bullet$  enum nom {id1, id2, ..., idn}
- une variable de type enum nom peut alors prendre pour valeurs id1, id2 ... idn
- **...** mais pas seulement !!! (pas de contrôle du compilateur)
- $\bullet$  en fait, les valeurs sont des int commencant à 0 et  $incr$ émenté de 1 en 1 (id1=0, id2=1, ..., idn=n-1)

#### exemple (avec un passage par adresse)

```
enum gender { male, female };
void init (enum gender *g, char c) {
  if ( c = 'm') * g = male ;else *g=female;
}
```
## **Enumérations**

On peut modifier les valeurs par défaut pour avoir plusieurs fois les mêmes :

#### exemple

```
enum color \{blue = 45, BLUE=blue, Blue=blue,
    green /* =46 * /, GREEN=green, Green=green
\};
int main (int argc, char * argv \lceil \cdot \rceil) {
     print f("%d<sub>u</sub>%d<sub>u</sub>%d<sub>u</sub>%d<sub>u</sub>%d<sub>u</sub>%d<sub>u</sub>",blue, BLUE, Blue, green, GREEN, Green);
    return 0:
}
```
### Enumérations : pas de contrôle

• Contrairement à Java : ni warning ni erreur

```
enum gender \{male='m', female='f' };
enum color \{blue, red, green\};int main (int argc, char* argv []) {
   enum gender g = 'z';
   enum color c = g;
   /∗ . . . ∗/
   return 0;
}
```
• Une seule exception : Warning avec -Wall

```
enum color \{ blue, red, green, yellow \};void foo (enum color c) {
   switch (c) {
      case blue: /* ... */ break;
      case red /* \ldots */ break;
      /* pas de case default: */
   }
}
```
On peut utiliser une enum anonyme pour déclarer des constantes :

```
enum {Monday, Tuesday, Wednesday, Thursday, Friday, Saturday,
    Sunday } ;
char* names [] = { "Monday", "Tuesday", "Wednesday", "Thursday", "
    Friday " ,
                 " Saturday " , " Sunday " } ;
void print_day(int day) {
   print f("%s\nu", names[day]);}
int main(int argc, char * argv[]) {
   print_day(Sature);
   return 0;
}
```
## Union et Enum

Pour la lisibilité du code, il est conseillé d'utiliser une enum pour décrire le champ d'information d'une union :

```
enum cell_type {EMPTY, BONUS, MALUS, PLAYER, MONSTER};
struct cell {
   enum cell_type type;
   union \{Bonus bonus ;
      Malus malus;
      Player player;
      Monster monster;
   \}:
} ;
```
## Typedef le retour

En fait typedef ne définit jamais un nouveau type, mais permet de créer des alias.

```
enum cell_type {EMPTY, BONUS,MALUS, PLAYER, MONSTER } ;
typedef enum cell_type
    CellType;
struct cell \{Cell Type type;
   union \{Bonus bonus ;
      Malus malus:
       Player player;
      Monster monster;
   } ;
} ;
typedef struct cell Cell;
```

```
typedef enum {EMPTY, BONUS,
    MALUS, PLAYER, MONSTER}
    Cell Type:
typedef struct \{CellType type;
   union \{Bonus bonus ;
      Malus malus;
      Player player;
      Monster monster;
   } ;
\} Cell;
```
## Appel de fonction : passage par copie

- lorsqu'on appelle une fonction, copie des paramètres
- attention à la persistance !
- $\bullet$  cas des tableaux/unions/structures/enumération ?

### Passage par adresse

```
void swap (int a, int b){
  int tmp = a;
  a = b;
  b = \text{tmp};
}
int main (int argc, char ** argv)
{
  int a = 5 \cdot b = 10:
  swapt(a, b);
  p r i n t f ( "a<sub>\mu</sub>=\mu%d, \mub\mu=\mu%d", a, b);
  /* a = 5, b = 10 */}
                                             void swap (int * a, int * b)
                                             {
                                                int tmp = *a :
                                                *a = *b:
                                                *b = tmp:
                                              }
                                             int main(int argc, char ** argv)
                                              {
                                                int a = 5 \cdot b = 10:
                                                swapt(&a,&b);
                                                p r i n t f ( "a_{\text{H}}=H/6d, b_{\text{H}}=H/6d", a, b);
                                                /* a = 10, b = 5 */}
```